# ŘÍZENÍ SOFTWAROVÝCH PROJEKTŮ

## PLÁN PROJEKTU

## Verze 1.0

# iLector

Autoři: Damián ZLO Cornelius Hron Bartoloměj HASPEKLO Evelýna $\operatorname{HoFíRKOVA}$ Ctirad RÁDSETOULAL

Vedoucí: Ing. Radim Zlomek, Ph.D.

Kontakt: ilector@nasmail.cz

Cvičení: St 12:30

2. ČERVEN 2012

# Obsah

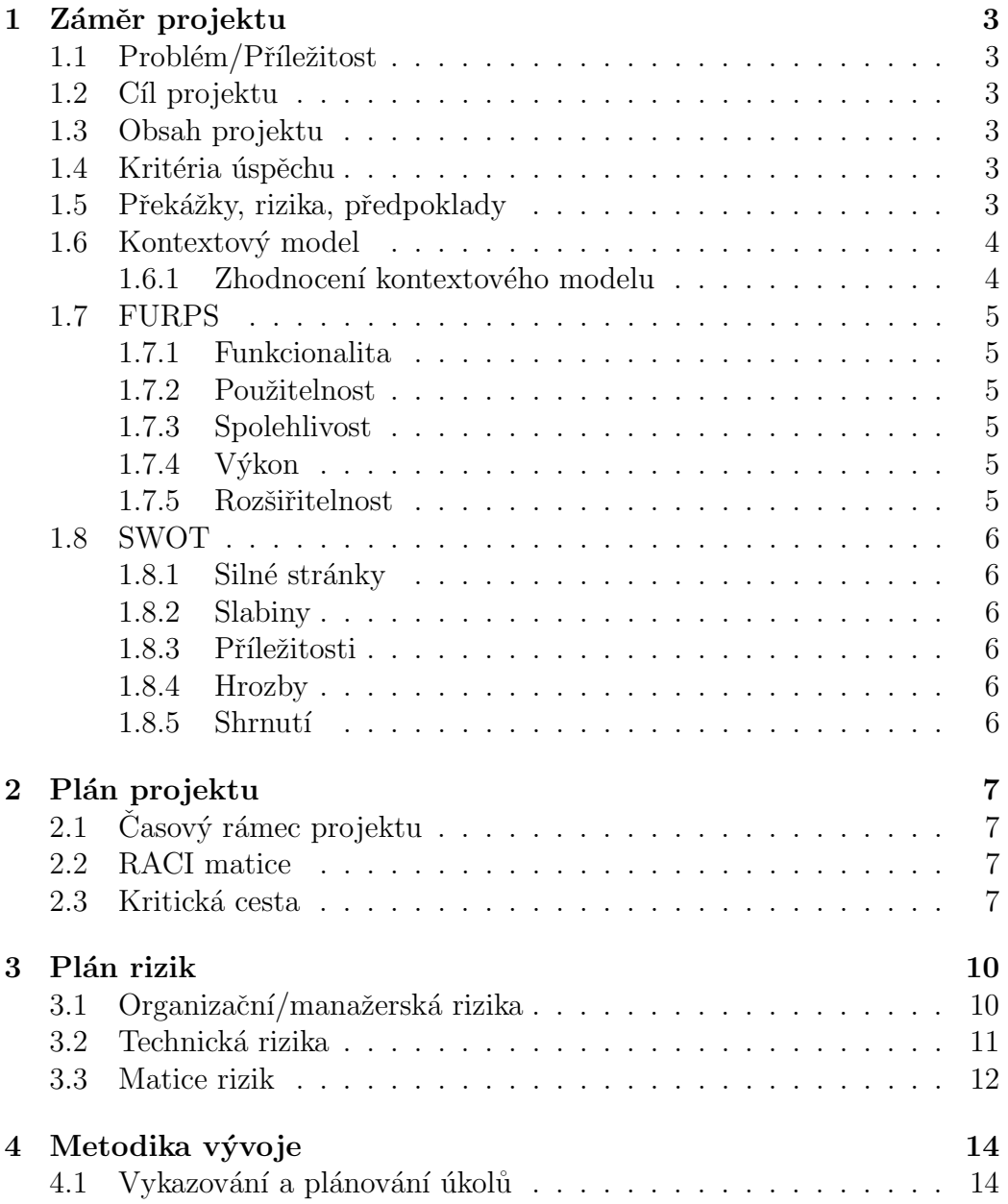

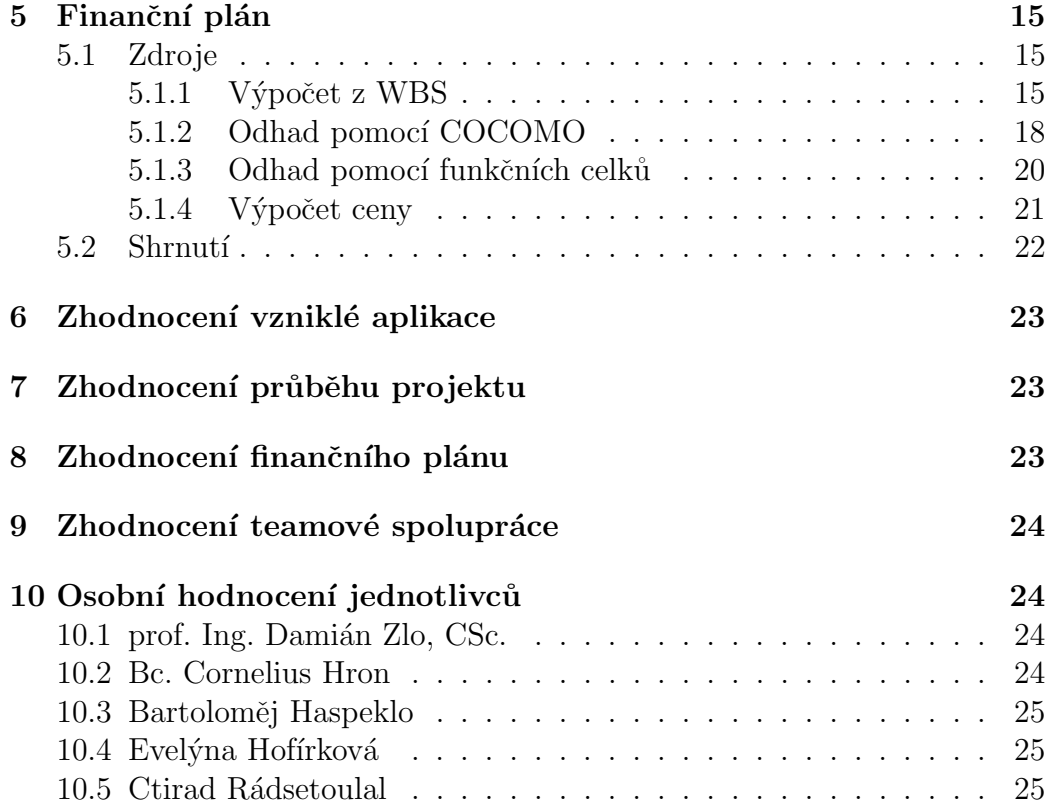

## 1 Záměr projektu

## 1.1 Problém/Příležitost

Náš projekt se snaží reagovat na poptávku vzdělávacích institucí, které si žádají efektivní prezentaci svých zaměstnanců. Soudobá řešení nenabízejí jak dostatečně uživatelský přívětivé prostředí a manipulaci s jednotlivými účty, tak vysokou variabilitu zobrazených dat.

## 1.2 Cíl projektu

Cílem projektu je vytvoření systému, který prostřednictvím webového rozhraní umožní správu a prezentaci lektorských účtů, která bude zahrnovat změnu osobních údajů, přehled předmětů, které lektor vyučuje či v minulosti vyučoval, seznam publikací a citací, které lektorovi náleží, a v neposlední řadě výzkumné skupiny, projekty a granty, kterých se lektor účastní.

## 1.3 Obsah projektu

- Vytvoření webové prezentace.
- $\bullet$  Implementace lektorského webového rozhraní.

## 1.4 Kritéria úspěchu

- Projekt bude dokončen včas.
- Rozpočet nebude překročen o více jak 5 %.
- Bude implementováno nejméně  $90\%$  funkcionality.

## 1.5 Překážky, rizika, předpoklady

- Ukončení spolupráce člena (či více členů) v týmu.
- Časová tíseň způsobená nevhodným plánováním projektu.
- Povrchní znalost potřebných technologií.

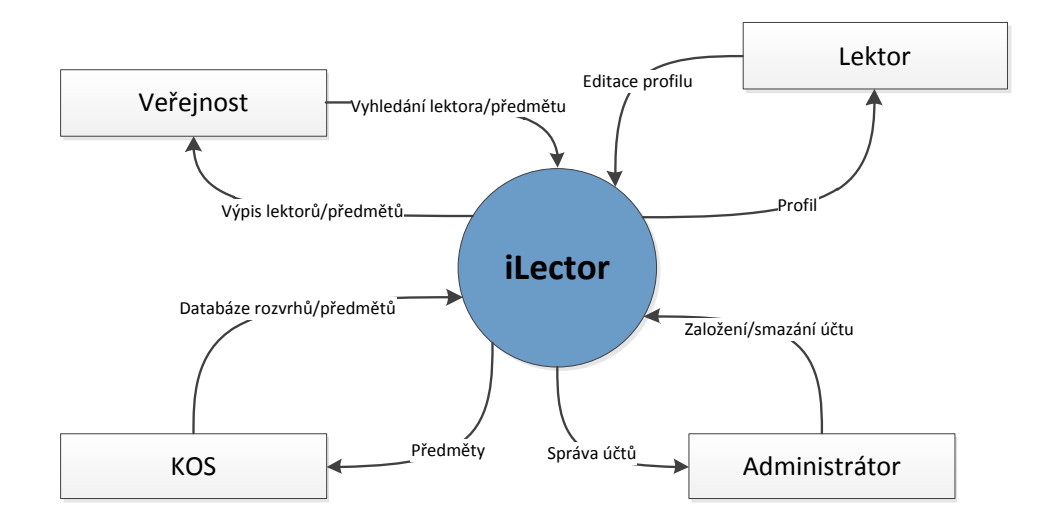

Obrázek 1: Kontextový diagram.

### 1.6 Kontextový model

Editace profilů v kontextovém diagramu na obrázku 1 zahrnuje jak správu osobních údajů, tak editaci seznamů publikací a citací, projektů a grantů, výzkumných skupin a v neposlední řadě vyučovaných předmětů.

#### 1.6.1 Zhodnocení kontextového modelu

Při tvorbě kontextového modelu jsme si uvědomili, že mnoho údajů, které chceme zobrazovat je již ve stávajícím systému KOS, proto se pokusíme získat údaje z tohoto zdroje.

Dále jsme společně se zákazníkem došli k tomu, že bude třeba, aby lektor mohl záznamy skrývat - to znamená, že u některých předmětů může nastavit to, že nejsou vidět v jeho profilu (toho bude využito pro různé obskurní předměty jako A7B36PRO, který o profilu učitele nic nevypovídá.)

Také jsme definovali novou roli v systému - Administrátora, která bude mít na starosti nastavení systému a hlavně správu učitelů.

## 1.7 FURPS

### 1.7.1 Funkcionalita

- Přihlášení se do systému v roli lektora/administrátora.
- Založení/zrušení lektorského účtu administrátorem.
- Úprava osobních údajů lektorem.
- Přidání/odebrání publikace/citace ze seznamu lektorem.
- Založení/zrušení projektu/grantu/skupiny lektorem.
- Vyhledání lektora/předmětu uživatelem.

### 1.7.2 Použitelnost

- Intuitivní rozhraní pro uživatele systému ověřené kognitivním průchodem.
- Slovníky pro texty zobrazené na stránce umožňují multijazyčnost nebo uzpůsobení textu stránky.

### 1.7.3 Spolehlivost

- Veškerá data budou týdně zálohována, díky tomu bude možné aplikaci obnovit do stavu poslední zálohy do 24 hodin od pádu.
- Bude šlapat jako hodinky.

### $1.7.4$  Výkon

• Obslouží 1000 požadavků uživatelských požadavků najednou a zůstane zachována reakční doba jedna sekunda.

### 1.7.5 Rozšiřitelnost

- Modularita projektu zajišťující snadnou náhradu komponent.
- Integrace se stávajícím uživatelským systémem (identity management).
- Integrace na KOS umožní snadnější získání dat o učitelích.

## 1.8 SWOT

Jaká je šance na úspěch našeho produktu na trhu? Na tuto otázku jsme se pokusili odpovědět pomocí SWOT analýzy.

### 1.8.1 Silné stránky

1. Silný programátorský tým s mnoha zkušenostmi zajistí rychlé dodání na trh.

### 1.8.2 Slabiny

- 1. Téma není příliš originální.
- 2. Svým rozsahem pokrývá jen ČVUT. Limitace shibbolethem a KOSem.

### 1.8.3 Příležitosti

- 1. Aktuálně běží program rozvoje informační infrastruktury CVUT a takováto aplikace se určitě bude hodit.
- 2. Najdeme uplatnění i v některém evropském fondu.

### 1.8.4 Hrozby

1. V rámci rozvoje infrastruktury ČVUT se tento projekt realizuje jiným týmem na lepší úrovni.

### 1.8.5 Shrnutí

Ačkoliv máme schopný tým a opravdu si věříme, že aplikaci dokážeme implementovat a prosadit její nasazení, zůstává tu velké nebezpečí, že nás někdo předběhne. Je dokonce možné, že tato aplikace vůbec není potřeba!

## 2 Plán projektu

### $2.1$  Casový rámec projektu

Při plánování projektu jsme si vytyčili čtyři základní milníky (deliveries). Prvními dvěma jsou návrh a implementace administrátorského a uživatelského rozhraní, dále pak grafický návrh a v neposlední řadě plán samotný a s ním spjatá dokumentace celého projektu. Všechny deliveries spolu s jejich trváním jsou v tabulce 1.

Podrobnější a především názornější rozčlenění jednotlivých aktivit, které bude nutné v průběhu vývoje vykonat, je v zjednodušené WBS - viz obrázek 2 a pokud máte zájem o bližší seznámení se s harmonogram nahlédněte do přiloženého souboru MS Project.

| Milník         | Týden započetí   Týden ukončení |
|----------------|---------------------------------|
| Ad. rozhraní   |                                 |
| Už. rozhraní   |                                 |
| Grafický návrh |                                 |
| Tutoriál       |                                 |

Tabulka 1: Tabulka shrnuje hlavní milníky projektu a ukazuje, kdy na nich začneme pracovat a kdy je dodáme.

Všechny aktivity jsme také vypsali do tabulky 2.

### 2.2 RACI matice

Všechny úkoly jsme si rozdělili mezi sebou tak jak to ukazuje RACI matice (tabulka 3). Toto rozdělení je důležité, protože bude určovat cenu i časový průběh projektu.

### 2.3 Kritická cesta

Síťový diagram na obrázku 3 sestrojený na základě aktivit z tabulky 2 posloužil k nalezení kritické cesty (viz červené značení).

Důraz byl kladen zejména na co nejrovnoměrnější rozdělení aktivit mezi naše dva programátory (viz tabulka 3), jejichž společná práce zahrnuje kritickou cestu projektu. Musíme si tedy dát na programátory pořádný pozor.

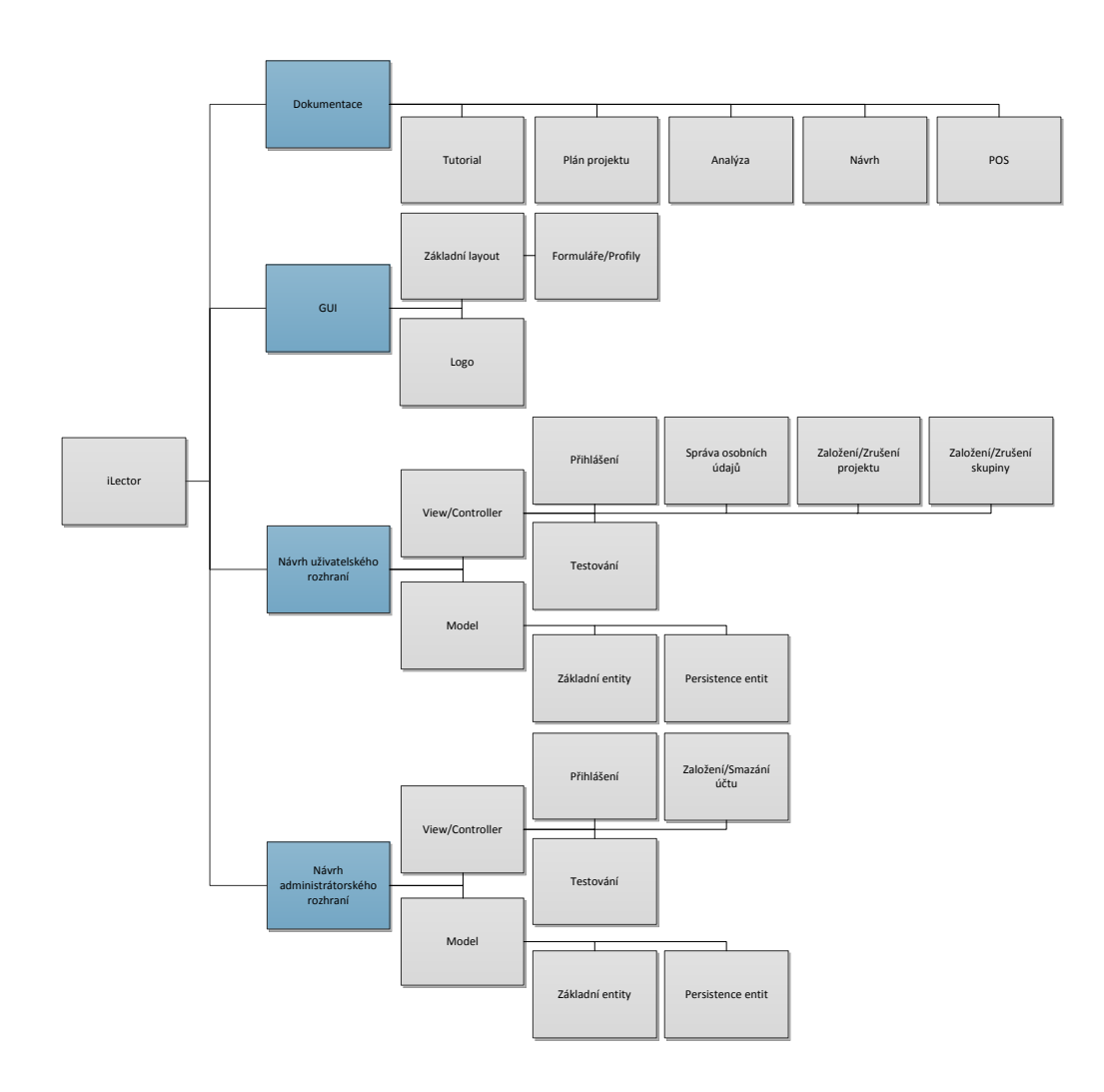

Obrázek 2: WBS znázorňující členění aktivit. $\,$ 

| $^{\#}$ | Název aktivity            |
|---------|---------------------------|
| 01      | Plán projektu             |
| 02      | Logo                      |
| 03      | Základní layout           |
| 04      | Formuláře/profily         |
| 05      | Revize analýzy 1          |
| 06      | Revize analýzy 2          |
| 07      | Persistence ad. entit     |
| 08      | Založení/zrušení účtu     |
| 09      | Persistence už. entit     |
| 10      | Správa osobních údajů     |
| 11      | Založení/zrušení projektu |
| 12      | Založení/zrušení skupiny  |
| 13      | Testování ad. prostředí   |
| 14      | Testování už. prostředí   |
| 15      | Základní ad. entity       |
| 16      | Přihlášení ad.            |
| 17      | Základní už. entity       |
| 18      | Přihlášení už.            |

Tabulka 2: Výčet všech aktivit v projektu

| aktivital/osoba $\parallel$ D. Z.          | C. H. | <b>B.H.</b> | - F. H. | C. R. |
|--------------------------------------------|-------|-------------|---------|-------|
| Ad. rozhraní                               |       |             |         |       |
| Už. rozhraní                               |       |             |         |       |
| Grafický návrh $\parallel$ $\overline{CI}$ |       |             |         |       |
| Dokumentace                                |       |             |         |       |

Tabulka 3: RACI matice projektu.

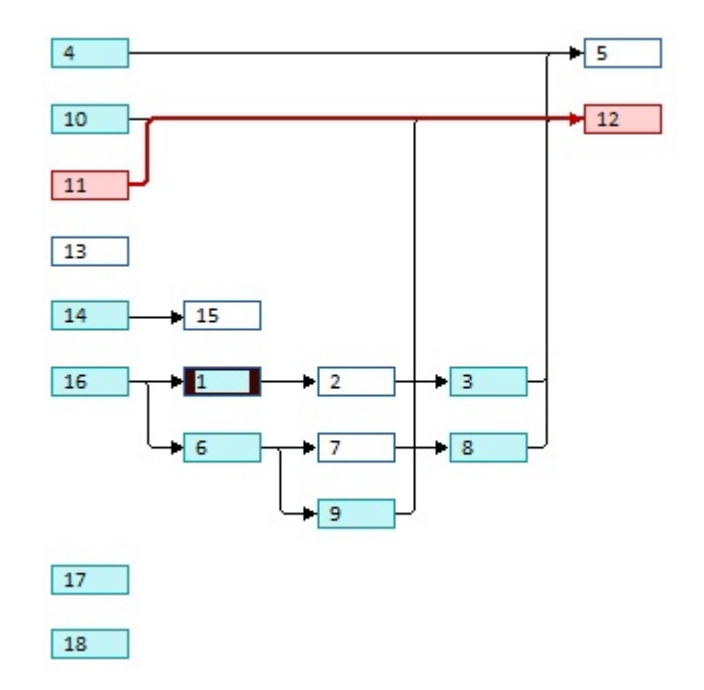

Obrázek 3: Síťový diagram s červeně vyznačenou kritickou cestou. Číselný popis aktivit odpovídá pořadí v tabulce 2.

## 3 Plán rizik

Projekt je zatížen sedmi riziky, jejichž podrobný popis je k nalezení v tabulkách níže. Pro poslední dvě rizika budou v průběhu vývoje stanoveny protiopatřovací strategie.

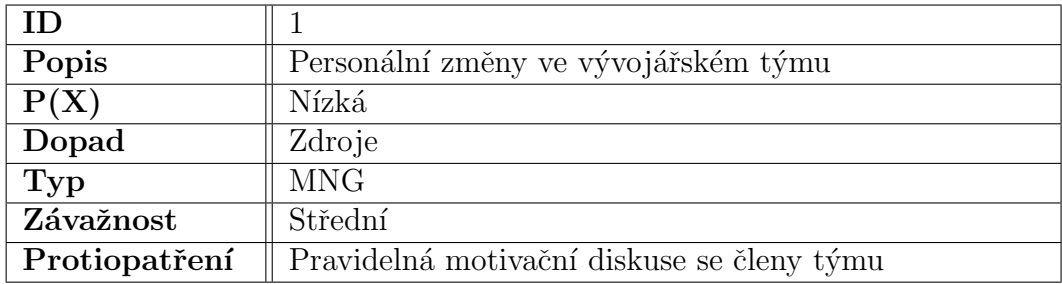

## 3.1 Organizační/manažerská rizika

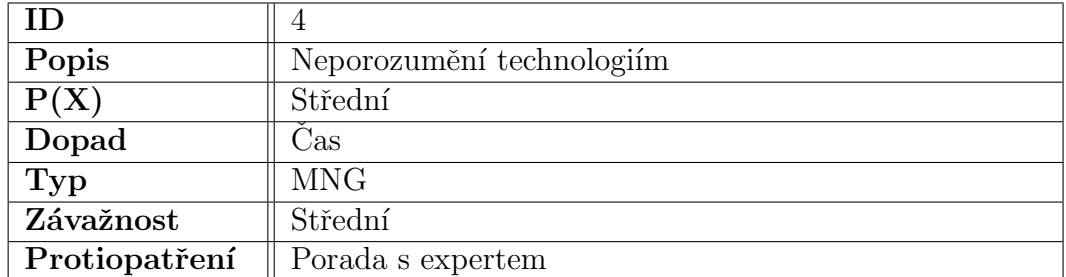

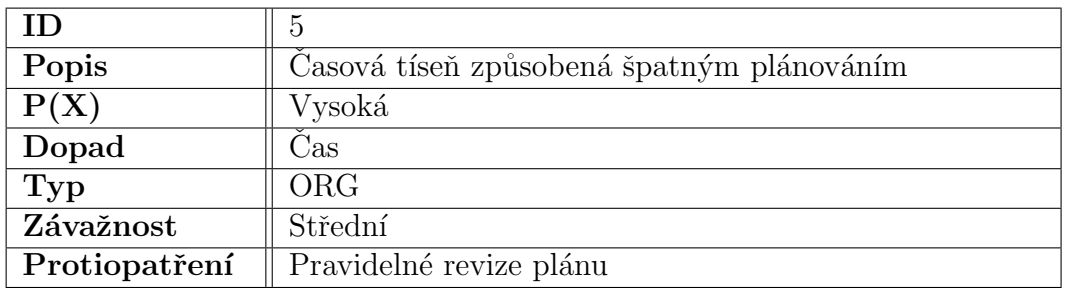

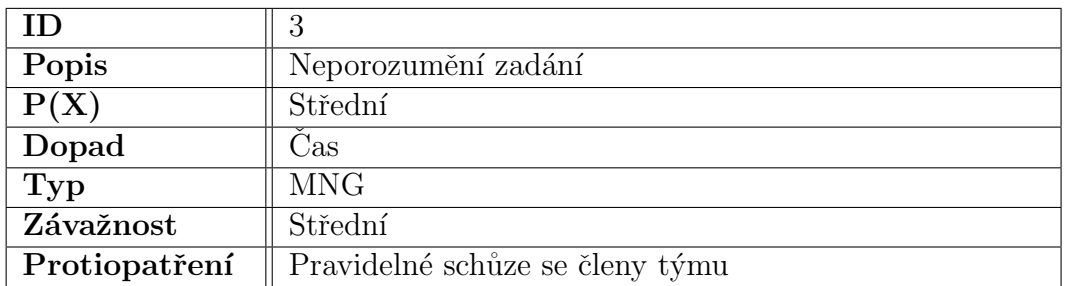

## 3.2 Technická rizika

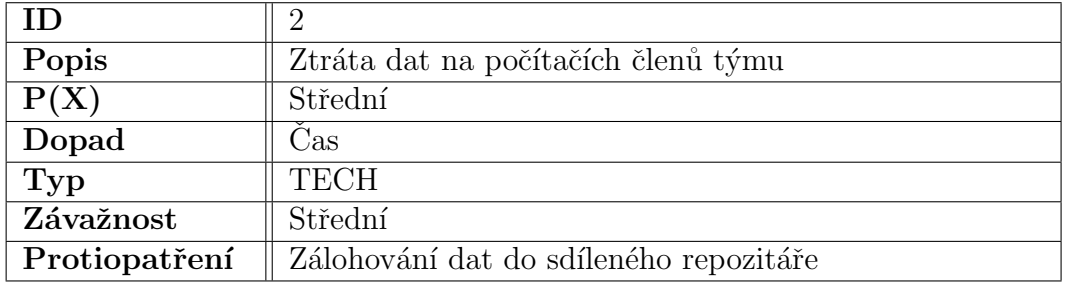

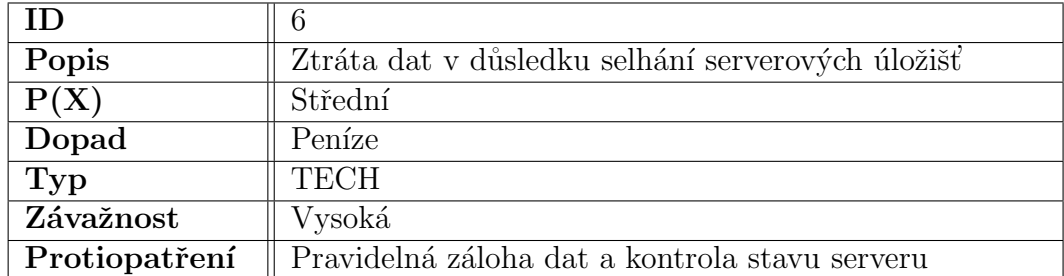

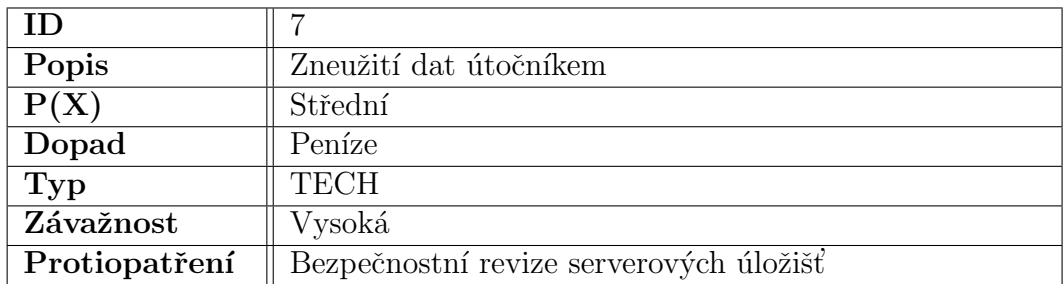

## 3.3 Matice rizik

Matice rizik zachycuje jednotlivá rizika dle jejich závažnosti dopadu na projekt a pravděpodobnosti výskytu. Modře jsou označena méně závažná a pravděpodobná rizika (personální změny), bíle zhruba středně závažná a pravděpodobná rizika (ztráta dat) a červeně pak ta nejobávanější rizika, která očekáváme především ve fázi nasazení projektu (ztráta a zneužití dat). Jak předcházet těmto závažným rizikům, bude tématem speciálního školení.

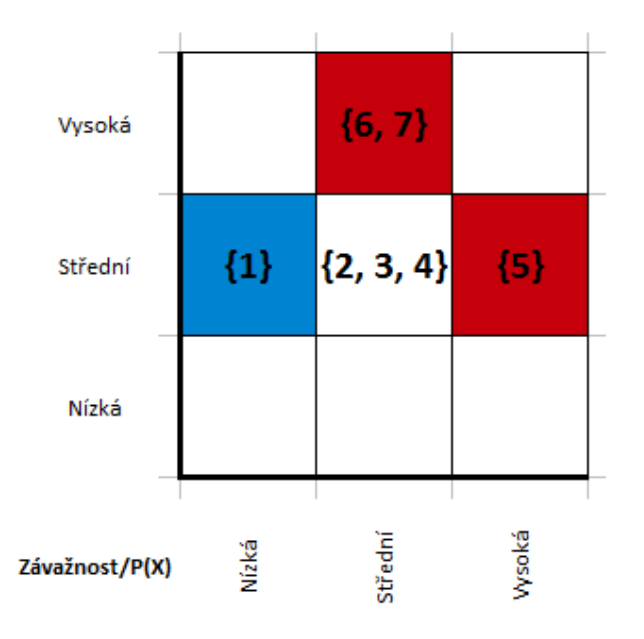

Obrázek 4: Matice rizik.

## 4 Metodika vývoje

Pro realizaci projektu jsme zvolili RUP-like metodiku vývoje. To znamená, že uděláme počáteční analýzu, který nám odhalí většinu požadavků, následně navrhneme a implementujeme SW, ve chvíli kdy bude hotovo 80 % požadavků představíme prototypy zákazníkovi a začneme testovat a vytvářet dokumentaci.

## 4.1 Vykazování a plánování úkolů

Pro zaznamenání a následné rozdělování jednotlivých aktivit využijeme služeb serveru GitHub.com, kde založíme projektový repositář. Budeme též využívat možností tamní Wiki, na které budeme v přehledných příspěvcích zachycovat průběh veškerých schůzí, které se budou konat pravidelně jednou týdně.

## 5 Finanční plán

Finanční plán máme zpracovat pomocí tří různých metod a následně porovnat výsledky. Pro všechny tři výpočty je důležité,že byla stanovena marže 15 % odhadnuté ceny. Po dodání prvního prototypu je pravděpodobné, že se odhadnutá cena pohne o  $\pm$  10 %. Zákazník byl s touto skutečností obeznámen a souhlasil s ní.

### 5.1 Zdroje

U SW projektů jsou nejdůležitější kvalitní lidské zdroje - ty máme. Jejich finanční ohodnocení najedete v tabulce 4.

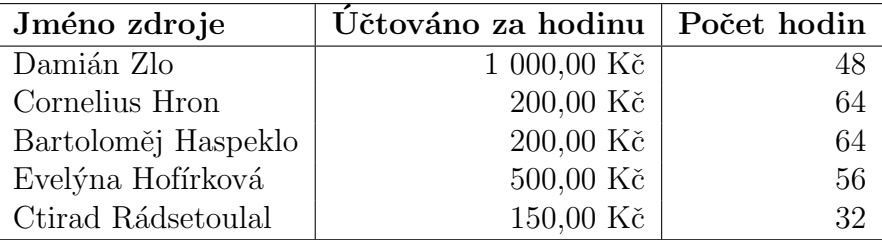

Tabulka 4: Částky, které si za jednotlivé zaměstnance naúčtuje firma a předpokládaná vytíženost na projektu podle časového plánu.

Vedle lidských zdrojů je též počítáno s licencovaným počítačovým vybavením, s prostředky jakou jsou notebooky pro každého člena týmu, dále pak testovacím, produkčním a zálohovacím serverem. Také je nutné dbát na pronájem prostor jako jsou kanceláře a místnost pro konání hromadných schůzí, vše shrnuje tabulka 5.

subsection Výpočet ceny projektu

#### 5.1.1 Výpočet z WBS

Tabulka 6 zahrnuje pouze náklady spjaté s dílčími aktivitami, jejichž časová náročnost byla odhadnuta na základě předchozích zkušeností z jiných projektů a cena spočítána dle tabulky 4, kde je uvedený i počet hodin, které mají být na projektu odpracovány podle časového plánu.

Započítává se jak mzda zdroje, kterou je zdroj placen od hodiny dle své kvalifikace (viz tabulku 4), tak fixní náklady na vybavení a kaceláře. Celková

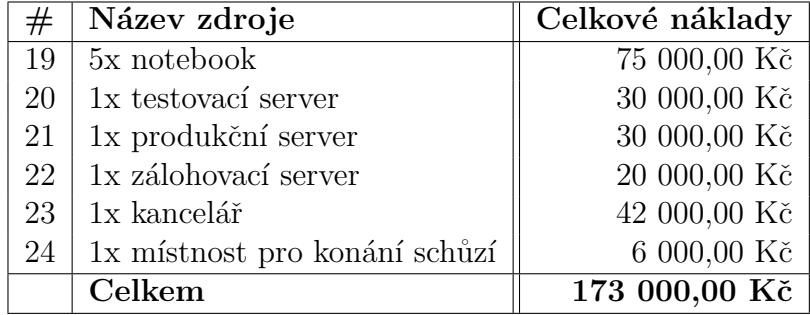

Tabulka 5: Náklady na ostatní zdroje.

cena tak činí 284 000 Kč, připočteme-li marži, pak zákazník musí zaplatit  $315\ 000$  Kč.

| #  | Název aktivity            | Celkové náklady |
|----|---------------------------|-----------------|
| 01 | Plán projektu             | 32 000,00 Kč    |
| 02 | Logo                      | 12 000,00 Kč    |
| 03 | Základní layout           | 12 000,00 Kč    |
| 04 | Formuláře/profily         | 8 000,00 Kč     |
| 05 | Revize analýzy 1          | 8 000,00 Kč     |
| 06 | Revize analýzy 2          | 8 000,00 Kč     |
| 07 | Persistence ad. entit     | 3 200,00 Kč     |
| 08 | Založení/zrušení účtu     | 3 200,00 Kč     |
| 09 | Persistence už. entit     | 3 200,00 Kč     |
| 10 | Správa osobních údajů     | 3 200,00 Kč     |
| 11 | Založení/zrušení projektu | 3 200,00 Kč     |
| 12 | Založení/zrušení skupiny  | 3 200,00 Kč     |
| 13 | Testování ad. prostředí   | 2 400,00 Kč     |
| 14 | Testování už. prostředí   | 2 400,00 Kč     |
| 15 | Základní ad. entity       | 1 600,00 Kč     |
| 16 | Přihlášení ad.            | 1 600,00 Kč     |
| 17 | Základní už. entity       | 1 600,00 Kč     |
| 18 | Přihlášení už.            | 1 600,00 Kč     |
|    | Celkem                    | 110 400,00 Kč   |

Tabulka $6:$  Náklady na projekt za vykonané aktivity.  $\,$ 

#### 5.1.2 Odhad pomocí COCOMO

Ačkoliv s COCOMO nemáme žádné předchozí zkušenosti, pokusili jsme se o odhad ceny touto metodou. Proto musíme odhadnout počet řádků kódu, který vyprodukujeme - myslíme, že to bude zhruba  $3,6$  KLOC, náš tým je malý a proto budeme využívat tzv. organic mode. Pro výpočet použijeme n´astroj http://sunset.usc.edu/research/COCOMOII/cocomo81\_pgm/cocomo81. html, kde jsme další parametry nastavili tak, jak ukazuje obrázek<sup>1</sup> 5.

Výsledek je úsilí 2,36 Person Months a trvání 3,47 měsíců, při předpokládaném týmu a jeho měsíčních účtovaných nákladech je cena projektu rovna 239 013,6 Kč<sup>2</sup>. Po přičtení ostatních nákladů a marže dostáváme 473 800 Kč.

<sup>&</sup>lt;sup>1</sup>Omlouváme se, že je to png a ne vektorový obrázek.

 $2Počítáme průměrné náklady na tým 68 880 Kč$ 

#### **Product Attributes**

 $\odot$  VL  $\odot$  L  $\odot$  N  $\odot$  H  $\odot$  VH  $\odot$  XH : Required Reliability  $\odot$  VL  $\odot$  L  $\odot$  N  $\odot$  H  $\odot$  VH  $\odot$  XH : Database Size  $\odot$  VL  $\odot$  L  $\odot$  N  $\odot$  H  $\odot$  VH  $\odot$  XH : Product Complexity

#### **Computer Attributes**

 $\ominus$  VL  $\ominus$  L  $\odot$  N  $\ominus$  H  $\ominus$  VH  $\ominus$  XH : Execution Time Constraint O VL O L O N O H O VH O XH : Main Storage Constraint  $\ominus$  VL  $\ominus$  L  $\odot$  N  $\ominus$  H  $\ominus$  VH  $\ominus$  XH : Virtual Machine Volatility  $\odot$  VL  $\odot$  L  $\odot$  N  $\odot$  H  $\odot$  VH  $\odot$  XH : Computer Turnaround Time

### **Personnel Attributes**

 $\odot$  VL  $\odot$  L  $\odot$  N  $\odot$  H  $\odot$  VH  $\odot$  XH : Analyst Capability  $\odot$  VL  $\odot$  L  $\odot$  N  $\odot$  H  $\odot$  VH  $\odot$  XH : Applications Experience  $\odot$  VL  $\odot$  L  $\odot$  N  $\odot$  H  $\odot$  VH  $\odot$  XH : Programmer Capability  $\ominus$  VL  $\ominus$  L  $\ominus$  N  $\ominus$  H  $\ominus$  VH  $\ominus$  XH : Virtual Machine Experience  $\odot$  VL  $\odot$  L  $\odot$  N  $\odot$  H  $\odot$  VH  $\odot$  XH : Programming Language Experience

#### **Project Attributes**

 $\odot$  VL  $\odot$  L  $\odot$  N  $\odot$  H  $\odot$  VH  $\odot$  XH : Modern Programming Practices  $\odot$  VL  $\odot$  L  $\odot$  N  $\odot$  H  $\odot$  VH  $\odot$  XH : Use of Software Tools  $\odot$  VL  $\odot$  L  $\odot$  N  $\odot$  H  $\odot$  VH  $\odot$  XH : Required Development Schedule

Obrázek 5: Nastavení COCOMO kalkulátoru.

#### 5.1.3 Odhad pomocí funkčních celků

Poslední metoda odhadu, kterou jsme zvolili provést je metoda odhadu pomocí funkčních celků. Při odhadu opět narážíme na problém, že nám chybí historická data o předchozích projektech a nemáme zkušenost s vyhledáváním funkčních celků a se stanovováním jejich složitosti. Přehled identifikovaných funkčních celků shrnují kapitoly níže, u každého celku je v závorce uvedena předpokládaná složitost $^3$ .

### Externí vstupy

- 1. obrazovka "Administrátorská správa účtů" $(M)$
- 2. obrazovka "Lektor úprava publikací" $(M)$
- 3. obrazovka "Lektor úprava předmětů" $(M)$

### Externí výstupy

- 1. obrazovka "Přehled učitelů" (M)
- 2. obrazovka "Přehled předmětů" (M)
- 3. obrazovka "Přehled grantů" (M)
- 4. obrazovka "Přehled výzkumných skupin"(M)
- 5. obrazovka "Detail učitele"(S)
- 6. obrazovka "Detail výzkumné skupiny"(S)
- 7. obrazovka "Detail předmětu" (M)

#### Externí dotazy

- 1. filtrování předmětů dle názvu/kódu (S)
- 2. filtrování učitelů dle jména (S)

#### Interní logika

1. 20 databázových tabulek a jejich obsluha (S)

 ${}^{3}M =$ malá, S = střední, V = velká

2. přihlášení/odhlášení do systému (S)

#### Externí rozhraní

- 1. rozhraní na KOSApi (V)
- 2. přihlašování shibboleth (V)

#### 5.1.4 Výpočet ceny

Výpočet získáme dosazením do tabulky, součtem hodnot a vynásobením koeficientem vlivu, který jsme pro naše potřeby stanovili na 1. Výpočet funkčních celků pak vidíte v tabulce 7, celkem tedy bude program obsahovat 277 funkčních celků. V knížce o odhadech SW doporučené přednášejícím, jsme našli tabulku, která převádí funkční celky na řádky kódu v různých jazycích, pro náš případ (jazyk Java) je podle tohoto převodu střední odhad velikosti kódu 15 235 LOC<sup>4</sup>. Vzhledem k tomu, že nemáme k dispozici data z předchozích let, opět jsme použili doporučenou knížku o odhadech a s využitím obrázku 19.7 určili trvání našeho projektu na 10,5 měsíce. Průměrný měsíční plat použijeme stejný jako v předchozí kapitole a dostáváme tak částku 722 400 Kč na lidské zdroje. Připočítáme fixní náklady a marži a výsledná cena projektu tedy je 1 086 750 Kč.

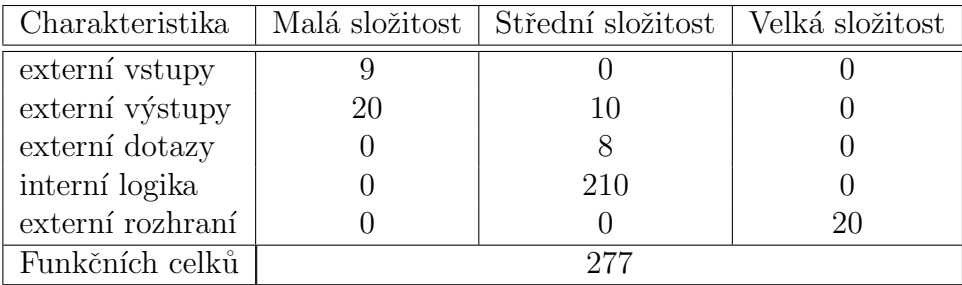

Tabulka 7: Přehled funkčních celků v jednotlivých oblastech a kategoriích složitosti.

 $^{4}$ což je zhruba čtyřikrát víc než jsme odhadovali v COCOMO

### 5.2 Shrnutí

Pro výpočet odhadu ceny projektu jsme použili tři různé metody, takže vidíme jako nutné shrnout naše pozorování a možnosti, které můžeme nabídnout zákazníkovi. V tabulce 8 jsme shrnuli data, která nám vyšla - zejména nás zajímal LOC, cena práce a samozřejmě výsledná cena.

| Metodika    | KLOC <sub>i</sub> |     | Cena práce [kKč]   Výsledná cena [kKč] |
|-------------|-------------------|-----|----------------------------------------|
| Odhad z WBS |                   | 110 | -315                                   |
| COCOMO      | 3,6               | 239 | 474                                    |
|             | 15                | 779 | 1 087                                  |

Tabulka 8: Tabulka shrnuje odhad ceny projektu různými metodami. Ceny jsou uvedeny v kilokorunách.

Rozdíly mezi jednotlivými odhady jsou značné a to jak v oblasti ceny, tak v oblasti rozsahu projektu (LOC), to bude nejspíš způsobeno tím, že jsme si nepřečetli žádný článek o tom jak odhadovat, takže naše metodika odhadu v COCOMO a FC vycházela jen z tipu. Navíc nemáme žádná historická data, takže jsme u FC vycházeli z dat v knize, která ale vůbec nemusela pasovat na naše projekty. Důvodem rozdílu v počtu řádků mohou být dány i tím, že my chceme použít frameworky, které nám usnadní psaní kódu (třeba nebudeme psát žádné SQL), takže to mohlo způsobit rozdíl. Každopádně takovýto rozptyl přímo volá po podrobném sledování výdajů v průběhu projektu.

To co nám vyšlo v FC považujeme za příliš vysokou cenu takže jsme se jako tým rozhodli zákazníka požádat o 395 000 Kč, což je průměr mezi odhadem z WBS a COCOMO.

## 6 Zhodnocení vzniklé aplikace

Podařilo se nám realizovat veškerou funkcionalitu aplikace, která v současné době disponuje uživatelským rozhraním jak pro administrátory, tak pro lektory. Při návrhu byl kladen důraz zejména na intuitivnost, přístupnost a efektivitu. Veškerá funkcionalita byla též zdárně a pečlivě otestována. Grafické prostředí bylo navrženo s ohledem na minimalističnost a praktičnost.

Požadavek ze zadání projektu na 90% implementované funkčnosti tedy považujeme za splněný. Výsledky výkonnostních testů ukazují, že i požadavek z FURPS na výkon byl splněn. S funkčním aspektem aplikace jsme více než spokojeni.

## 7 Zhodnocení průběhu projektu

Dokončení projektu nám trvalo o týden déle, než jsme předpokládali. Hlavním důvodem byla implementace a testování administrátorského a uživatelského rozhraní (první a druhý milník). Projekt tedy byl úspěšně odevzdán až v patnáctém týdnu, z hlediska odevzdání tedy nejsme s projektem spokojeni. Protože jsme sledovali vývoj projektu v čase můžeme nyní ukázat jak práce na projektu reálně probíhala.

## 8 Zhodnocení finančního plánu

Vzhledem k pozdnímu odevzdání se odpracované hodiny programátorů se navýšily o 32 hodin (C.H., B.H.), testera o 8 hodin (C.R.), ostatní pracovali podle plánu, proto mzdy vzrostly o 7 600 Kč a bylo nutné prodloužit i pronájem pracovní a schůzovací místnosti - celkem 12 000 Kč. Náklady na projekt tedy vzrostly na 303 000 Kˇc. Aby toho nebylo m´alo, tak si z´akazn´ık tvrdým jednáním vymohl slevu za pozdě odevzdaný projekt 2,5% z původní dohodnuté ceny. To nám nakonec až tolik nevadilo, protože se cena ukázala jako hodně nadstřelená a firma stále vykázala zisk 82 000 Kč což činí  $21\%$  z konečné ceny<sup>5</sup>.

V rámci odhadů ceny projektu jsme narazili i na problém odhadu rozsahu projektu z hlediska LOC, nyní na konci projektu můžeme říct, že náš projektu

 $5$ tento dokument se nikdy nesmí dostat do rukou zákazníkovi

má 4200 LOC, tedy o něco více než jsme čekali (resp. hlavně jsme zapomněli na instalační skripty a CSS).

## 9 Zhodnocení teamové spolupráce

Git se v průběhu vývoje osvědčil. Nepoztráceli jsme toho ani zdaleka tolik, kolik jsme mohli. Komunikace po většinu času probíhala z očí do očí, případně plamennou výměnou názorů přes elektronickou poštu. Občas si několik z nás vjelo do vlasů, což jsme řešili povinnou a upřímnou vzájemnou omluvou.

## 10 Osobní hodnocení jednotlivců

Tato část nereflektuje dohodu týmu, ale odráží osobní názor konkrétního jednotlivce.

### 10.1 prof. Ing. Damián Zlo, CSc.

Spokojený bych mohl být s prací všech zúčastněných, pokud by to nebyly jen líní geekové. Je sice fajn, že dohráli Ufo 3 a zlepšili se v Diablu a Wowku, ale mohli by taky snad trochu makat na projektu, ne? Po několika vytržených síťových kabelech se práce začala dařit a to, že je projekt tak dobrý jak je je moje zásluha. Nevidím nic čím bych mohl být týmu na obtíž.

Jsem hodně rád, že jsem si mohl vyzkoušet roli vedoucího týmu a věřím, že jsem dokázal, že na to mám.

### 10.2 Bc. Cornelius Hron

Má práce spočívala v návrhu a především implementaci administrátorského rozhraní, což se co do funkcionality částečně krylo se zodpovědností Bertíka, který psal uživatelskou část. Zpočátku jsem na předmět kašlal, ale pak mne Damián přesvědčil, že bych nemusel, i tak projekt díky mně sklouzl do časové ztráty, na druhou stranu je v mé části spousta ajaxových vychytávek (i když Damián říká, že je nikdo nechtěl). V týmu jsem měl zpočátku problém s Damiánem, ale nakonec jsem si zvykl, git byl peklo, ale nakonec to šlo na druhou stranu s Bertíkem už do žádného projektu asi nepůjdu, je to strašný chaot a měl by na tom zapracovat.

## 10.3 Bartoloměj Haspeklo

Implementoval jsem uživatelské rozhraní pro lektory, což se mi s mírným zpožděním úspěšně podařilo. Zpoždění vzniklo tím, že jsem se prostě nedokázal soustředit a navíc jsem někde ztratil zadání a než jsem si řekl ostatním o kopii.... Jsem rád že mi Damián pomohl se alespoň částečně zorientovat v projektu. Můj přínos byl implementační, ale udělal jsem i kus manuálů, doufám, že to uživatelé ocení.

### 10.4 Evelýna Hofírková

Měla jsem na svědomí vizuální zpracování projektu a mohu prohlásit, že jsem si svůj díl práce až nebezpečně užívala. Od návrhu loga, se kterým jsem si náležitě vyhrála, až po samotný layout webových stránek, pak jsem sice musela řešit projektovou dokumentaci, což mne tolik nebavilo, ale alespoň jsem nemusela programovat a zabralo mi to málo času. V druhé půlce projektu mi občas přišlo, že klukům moc nepomáhám, ale oni mi to určitě odpustí.

### 10.5 Ctirad Rádsetoulal

Zbyl na mě nejnevděčnější kus práce, a to testování. Testoval jsem od nevidím do nevidím a překročil tak vytyčený časový plán - za to ale stejně mohl Cornelius a Bertík. Spolupráce s Damiánem byla naprosté zlo! Doufám, že toho týpka už nikdy nepotkám. Díky němu byla atmosféra na projektu stejná jako v práci!! Osmnáct hodin denně hákuju, vedlo toho škola - fakt nemám zapotřebí, aby mi tam někdo  $(D)$  s<sup>\*\*\*</sup> na hlavu úplně stejně jako v práci!!!!! Doufám, že pro ostatní to bylo poučení a budou se v životě věnovat něčemu jinému, škoda že takový reálný předmět je až ve třeťáku.